## Revit 2017 Architecture Fundamentals ® ® Autodesk

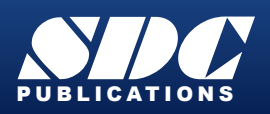

[www.SDCpublications.com](https://www.sdcpublications.com) **Better Textbooks. Lower Prices.**

## Visit the following websites to learn more about this book:

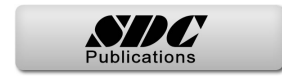

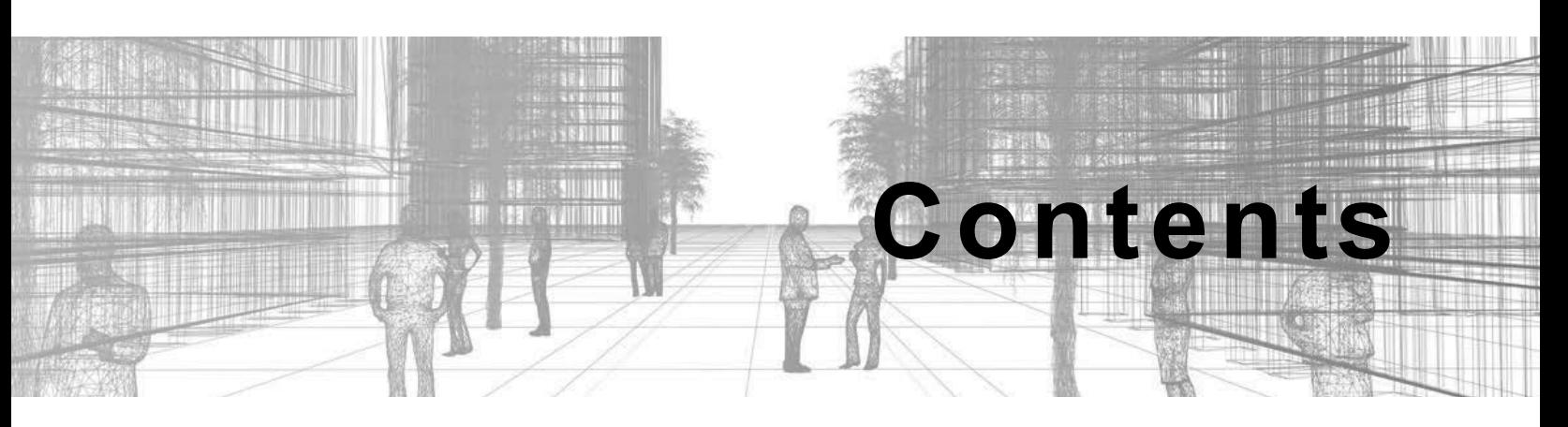

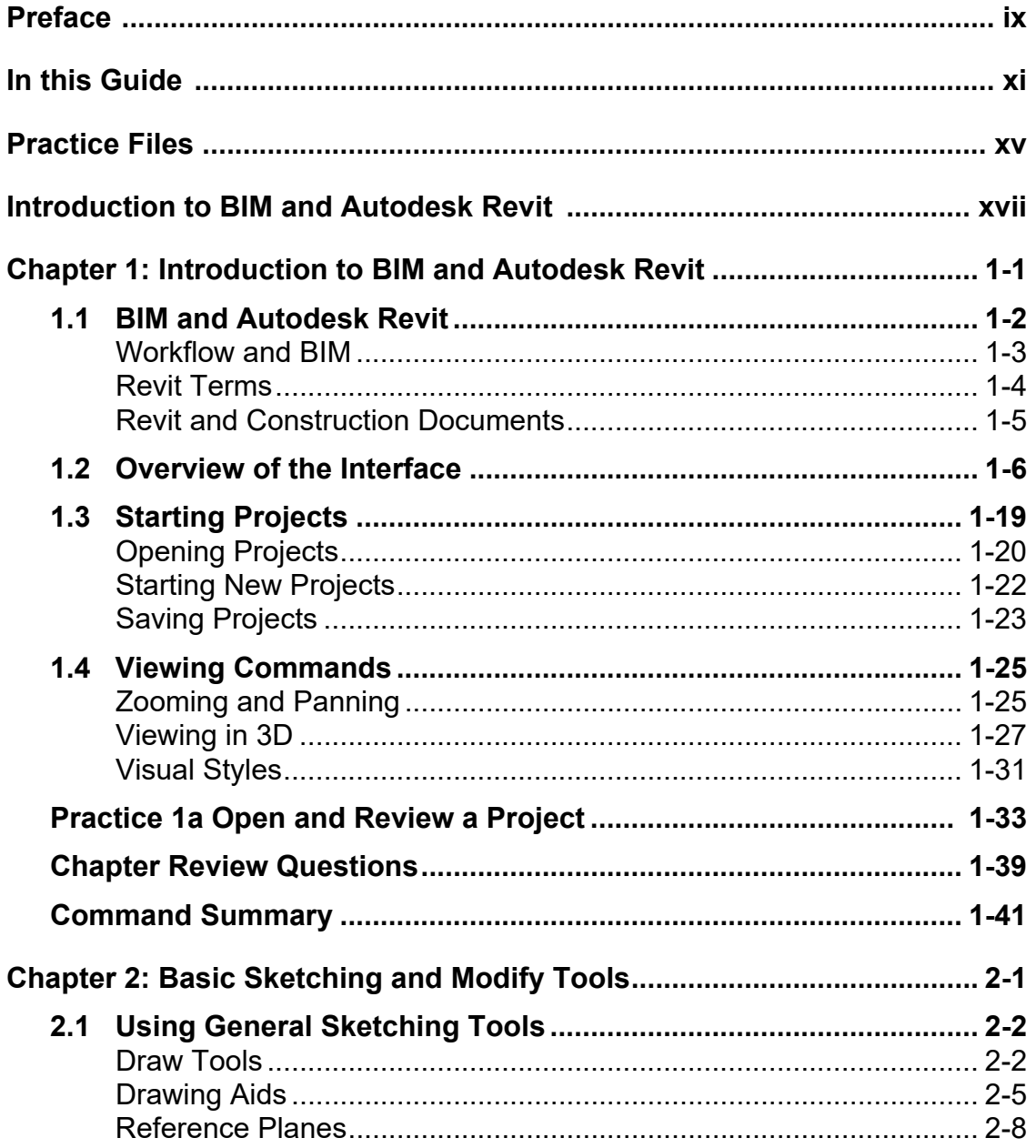

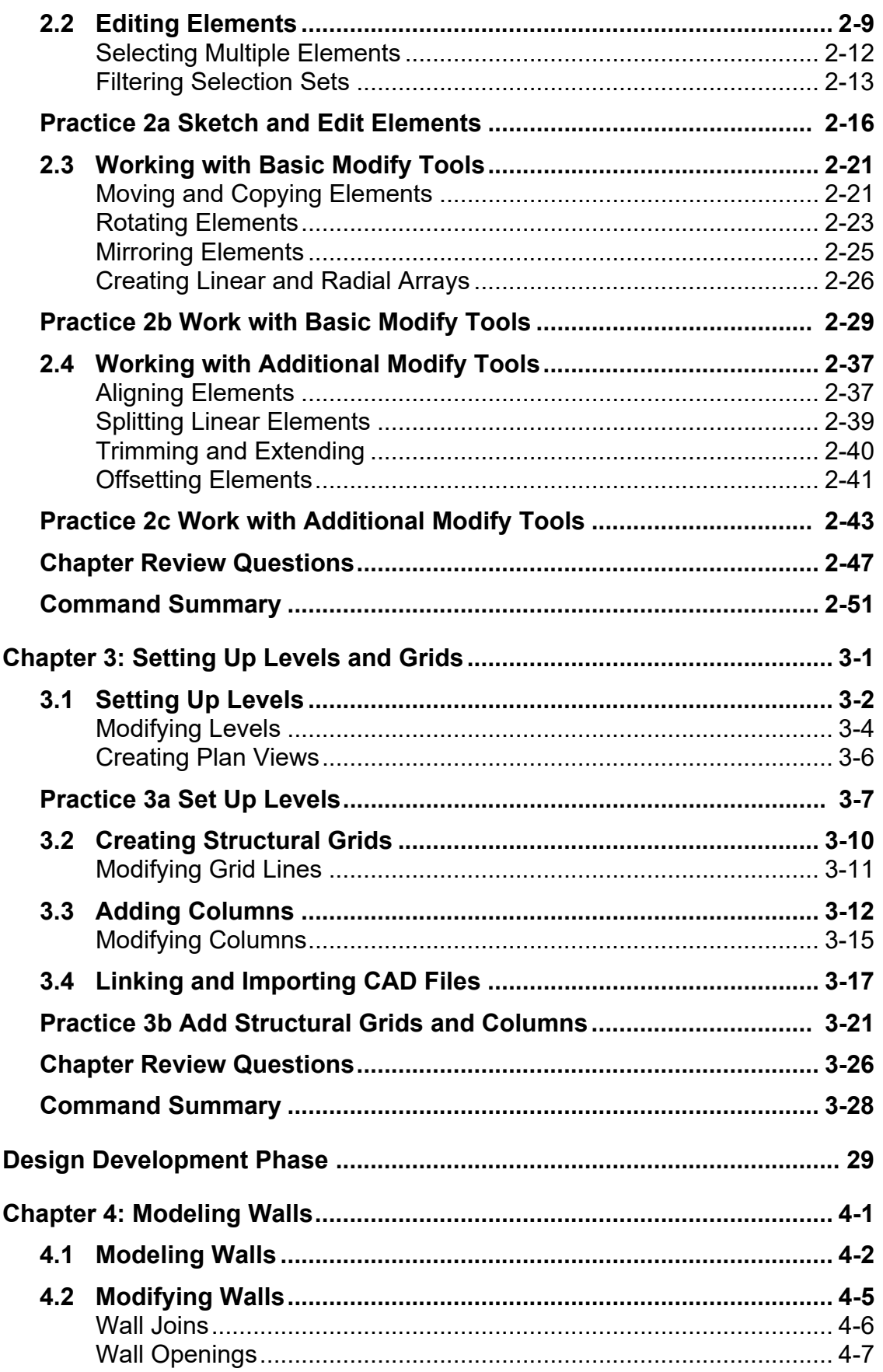

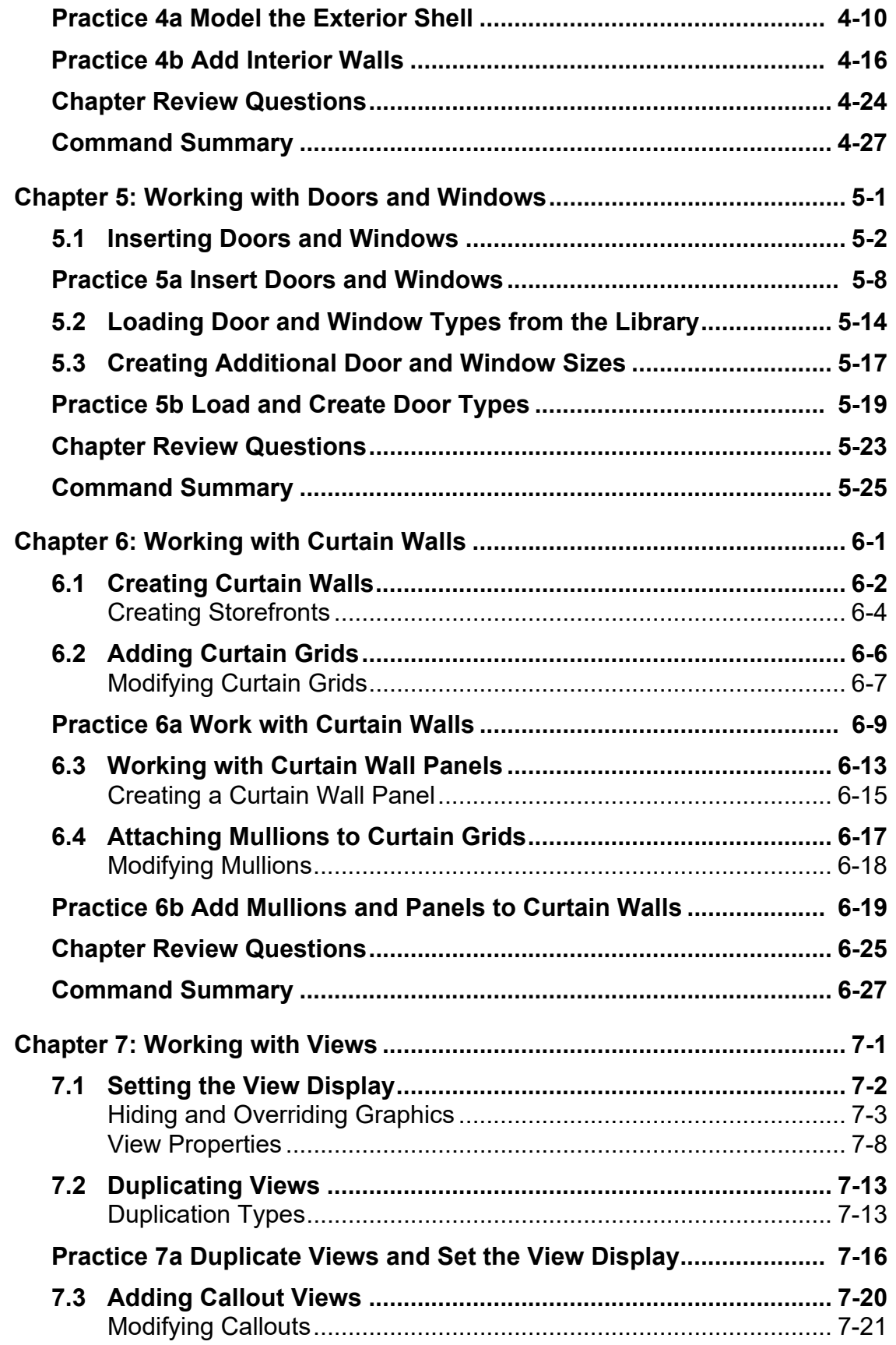

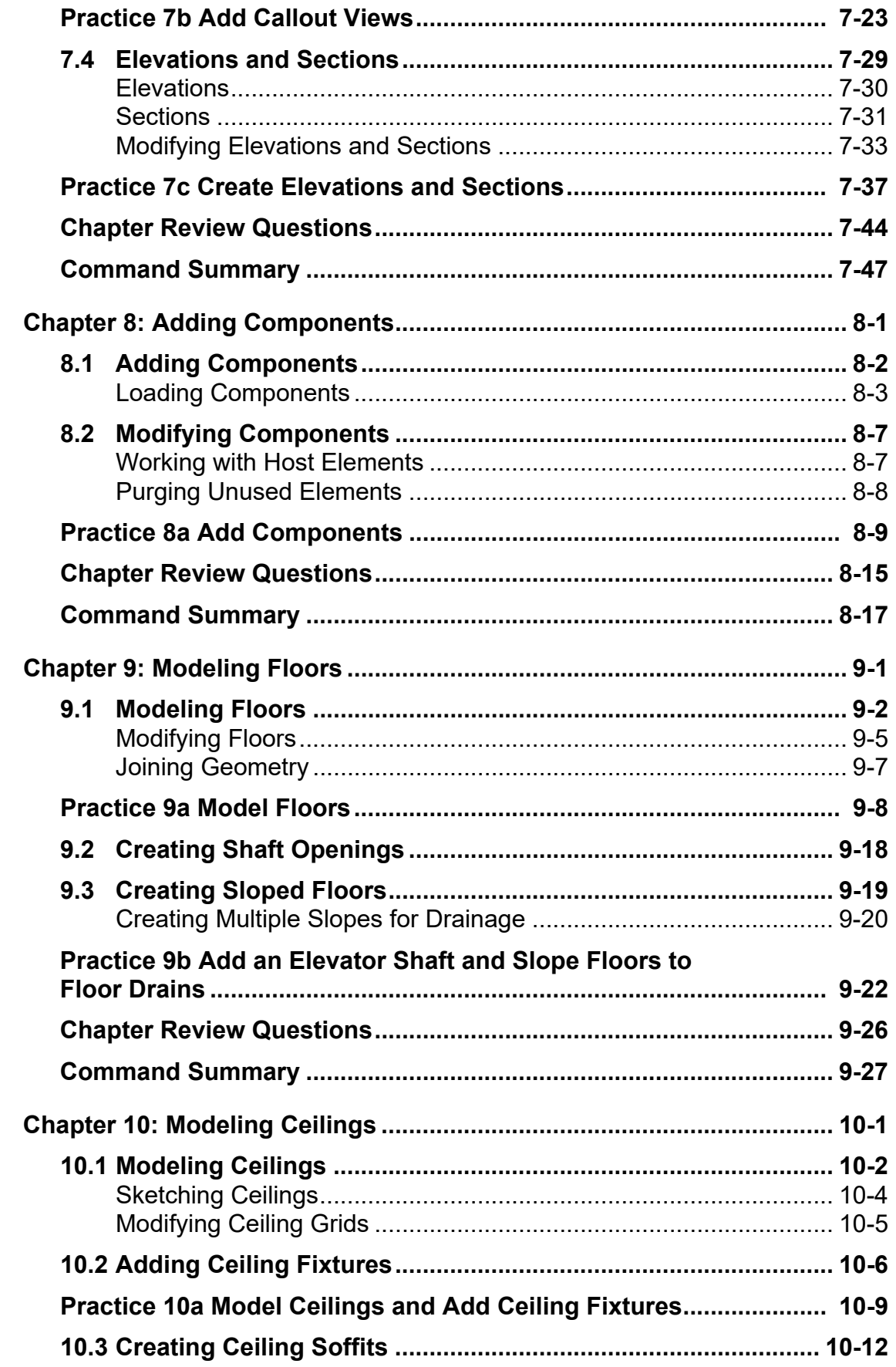

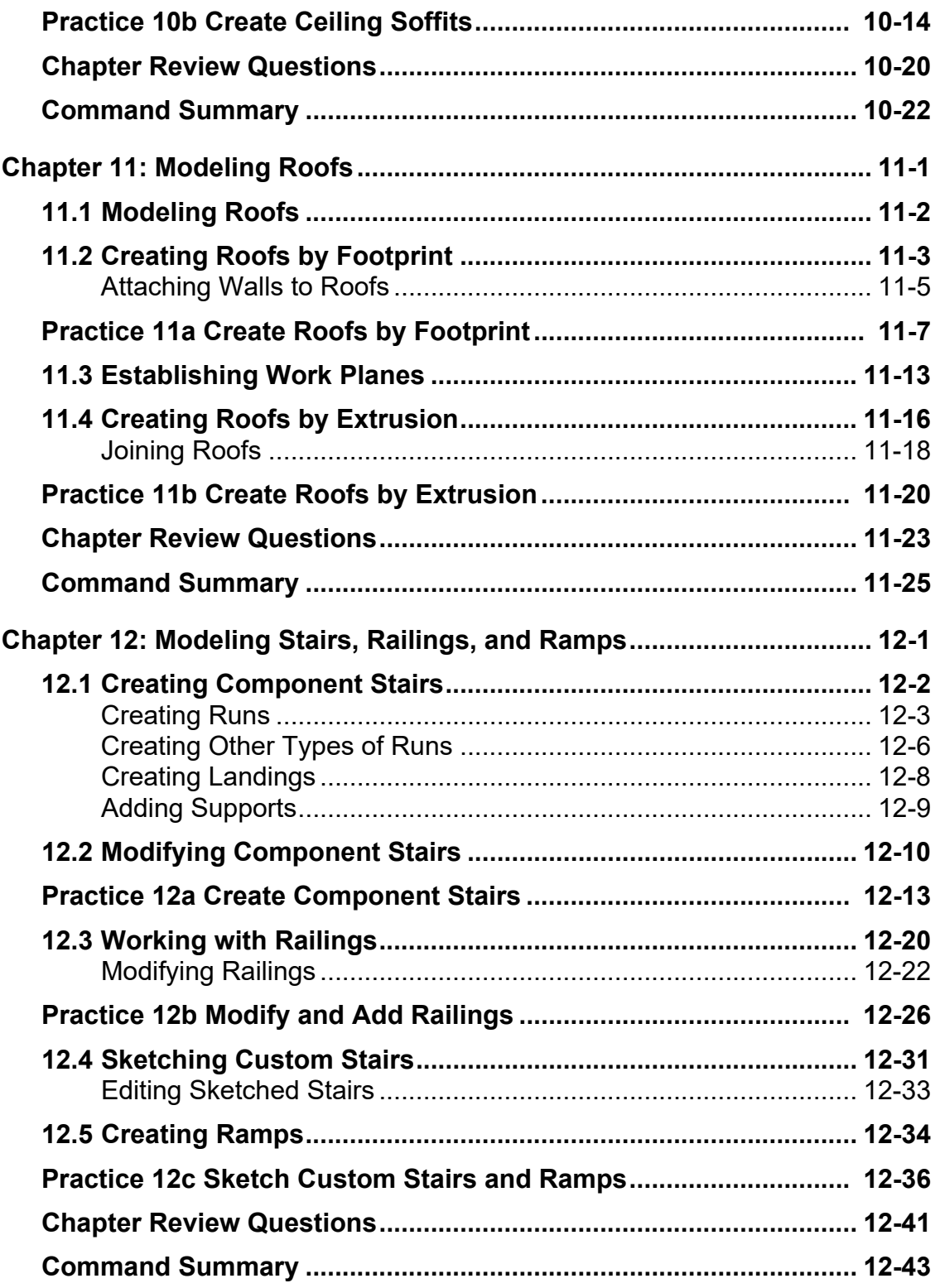

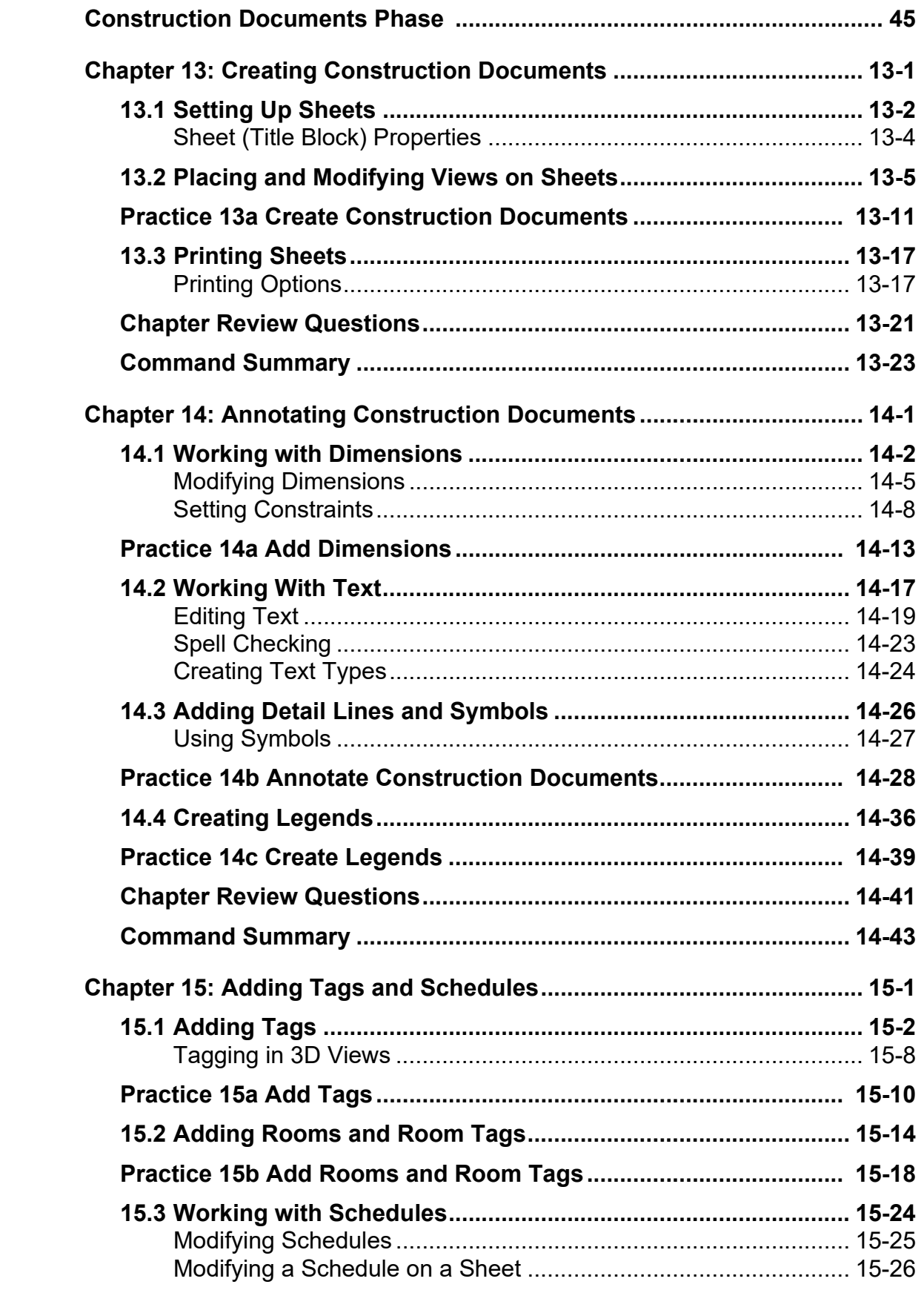

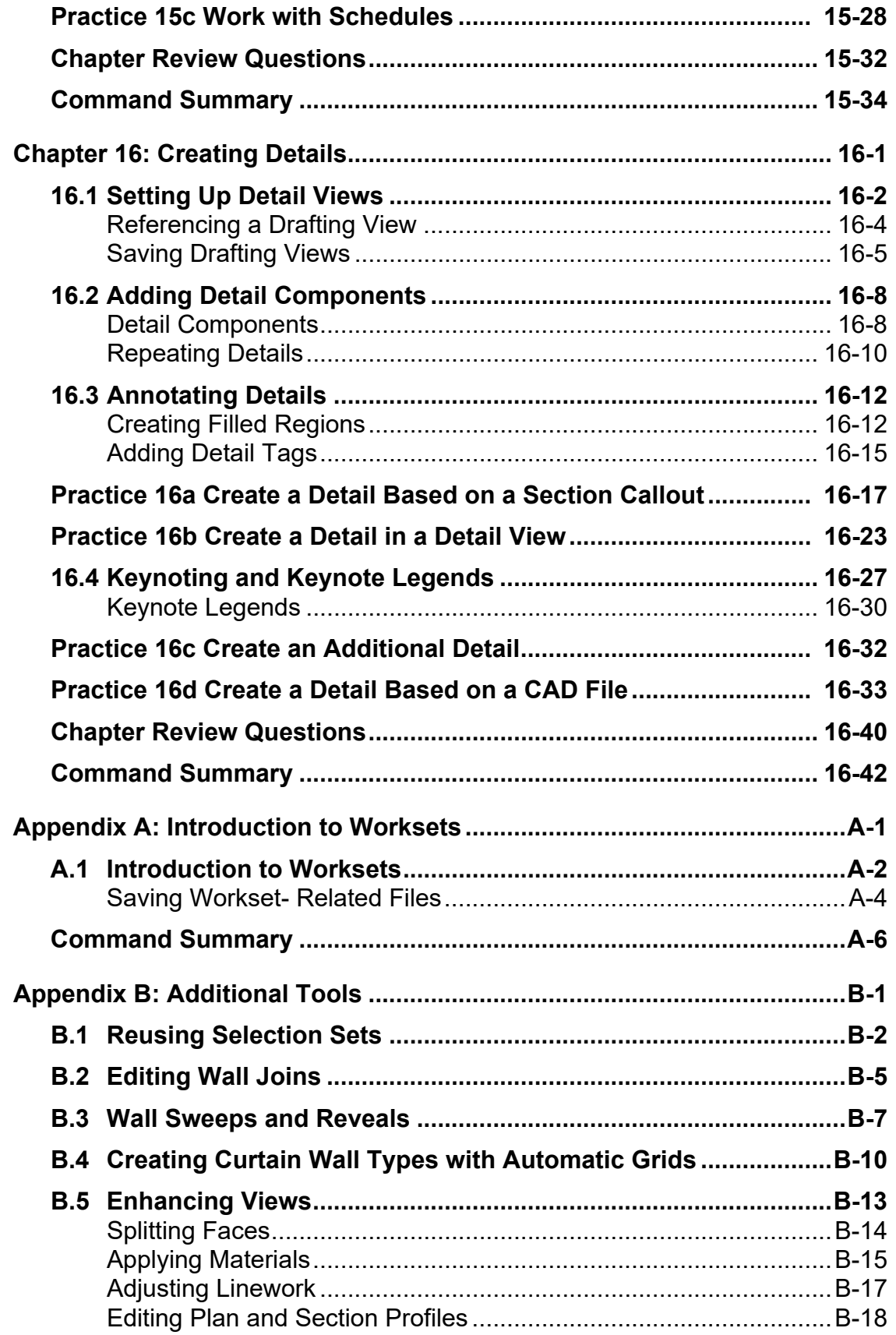

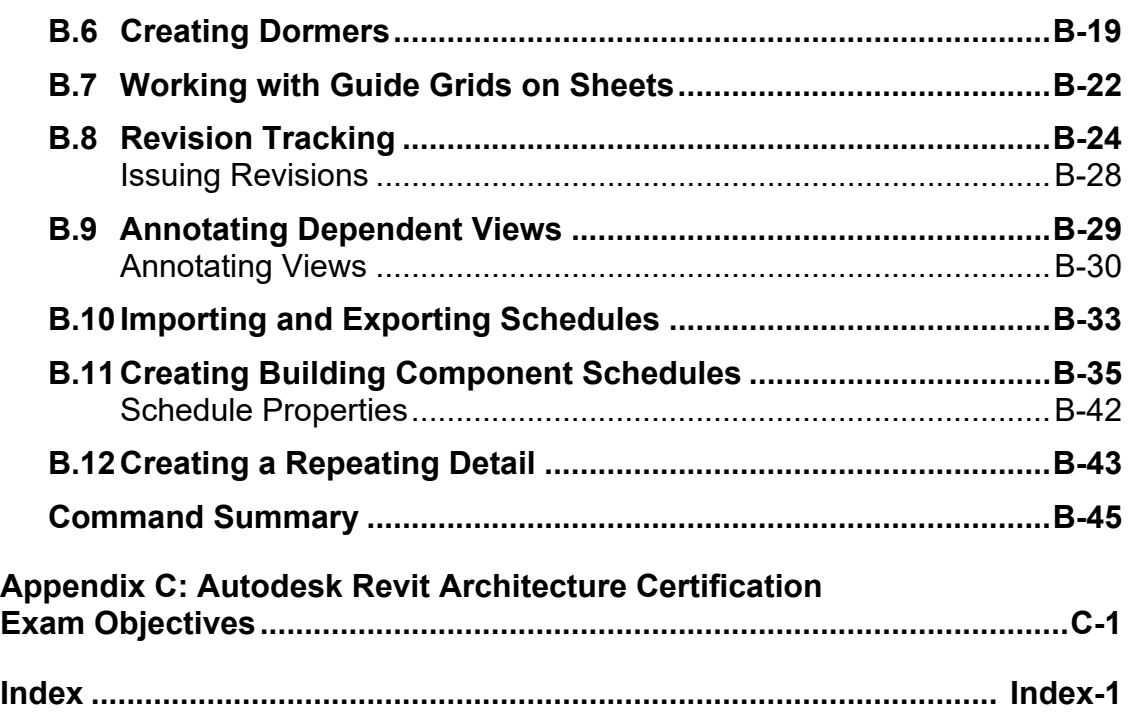